УДК 004.624

ż

# **Контроль доступа с помощью RFID-карты на Arduino**

*Кизянов Антон Олегович*

*Приамурский государственный университет имени Шолом-Алейхема Студент*

### **Аннотация**

В данной статье описан принцип работы системы контроля доступа по RFID карте. Для её создания потребовались плата Arduino, RFID карта и RFID считыватель. Собранный макет проверен в работе и способен идентифицировать пользователей по RFID карте.

**Ключевые слова:** Arduino, RFID, Internet of things

# **Access Control with RFID Card on Arduino**

*Kizyanov Anton Olegovich Sholom-Aleichem Priamursky State University student*

## **Abstract**

This article describes how the RFID card access control system works. To create it, an Arduino board, an RFID card and an RFID reader were required. The assembled layout is tested in work and is able to identify users by RFID card. **Keywords:** Arduino, RFID, Internet of things

RFID-метка содержит чип для хранения информации о физическом объекте и антенну для приема и передачи сигнала. Метка RFID обычно может хранить 1 КБ данных, но этого достаточно для хранения имени, номера кредитной карты, уникального идентификационного номера, даты рождения и некоторой дополнительной информации.

Цель исследования – создание системы идентификации пользователей по RFID карте на базе Arduino.

Ранее этим вопросом интересовалась Т.А. Вековцева, Т.В. Шанина, развивали тему «Технология RFID и будущее производство радиочастотной этикетки» [1] в которой обсуждается система радиочастотной идентификации, ее основные функции, а также проведено сравнение технологии радиочастотной идентификации с технологией штрихового кодирования. Были выявлены наиболее значимые факторы, препятствующие внедрению и активному использованию RFID-этикеток, и приведены возможности сокращения расходов предприятий благодаря их введению. А. Григорьева с темой «Массовое внедрение RFID-технологии миф или реальность?» [2], а подробнее про компании, которые рассматривают возможность внедрения технологии радиочастотной

ż

идентификации (RFID). В статье дается краткая характеристика мирового рынка RFID, а также освещаются проблемы и перспективы продвижения этой технологии на немецком и российском рынках. Е.С. Рыкова опубликовала статью «Технология RFID в логистике (на примере розничных сетей)» [3] рассказала про проблемы внедрения технологии радиочастотной идентификации. Эта технология становится все более популярной с каждым годом. Она имеет широкое применение во многих областях. Ее актуальность объясняется тем, что правильное внедрение метода позволяет значительно увеличить прибыль компании.

Для этого проекта понадобится следующее оборудование:

- $\bullet$  RFID RC522 [4];
- Arduino.

На рисунке 1 показаны метки RFID карта и брелок.

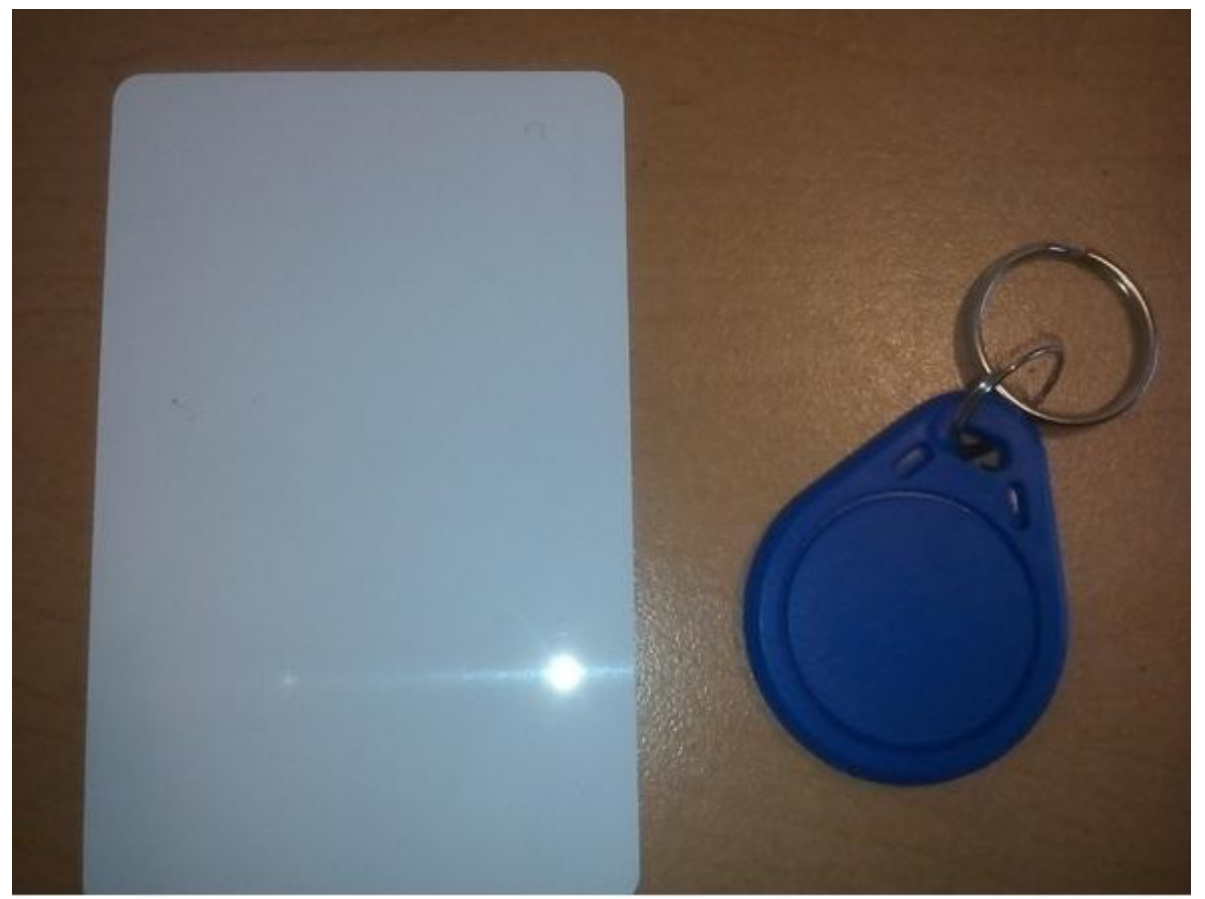

Рис. 1 RFID карта и брелок

На рисунке 2 показан интерфейс RFID считывателя для Arduino:

ż

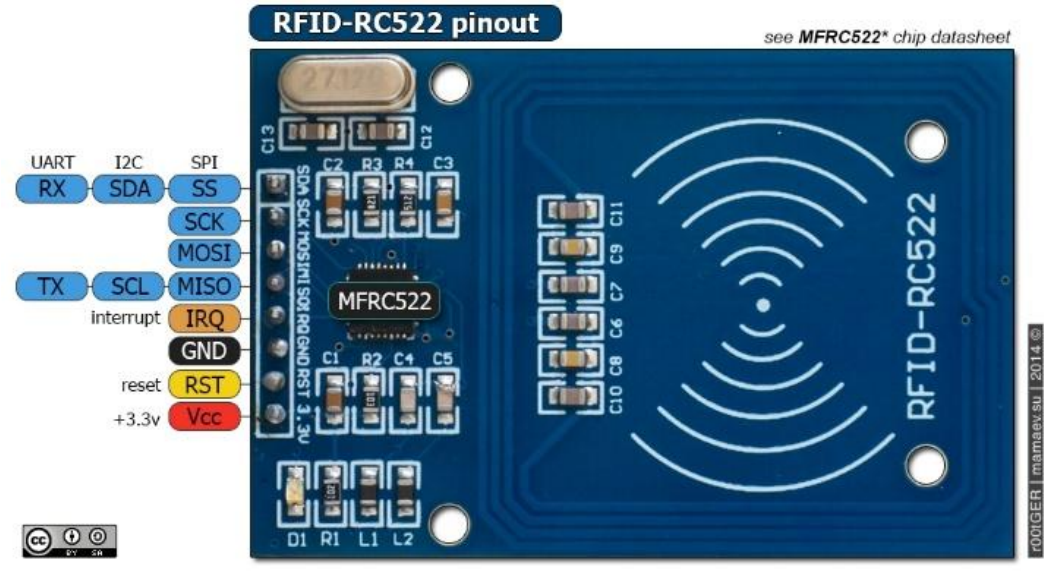

Рис. 2 Описание контактов считывателя RFID

Для работы с этим считывателем нужно установить библиотеку MFRC522. Найти её можно по адресу [https://github.com/miguelbalboa/rfid.](https://github.com/miguelbalboa/rfid) Полный код для работы со считывателем представлен ниже.

```
#include <MFRC522.h>
#include <SPI.h>
#define SAD 10
#define RST 5
MFRC522 nfc(SAD, RST);
#define ledPinOpen 2
#define ledPinClose 3
void setup() {
   pinMode(ledPinOpen,OUTPUT);
   pinMode(ledPinClose,OUTPUT);
   SPI.begin();
   Serial.begin(115200);
   Serial.println("Looking for RC522");
   nfc.begin();
   byte version = nfc.getFirmwareVersion();
   if (! version) {
     Serial.print("We don't find RC522");
     while(1);
 }
   Serial.print("Found RC522");
  Serial.print("Firmware version 0x");
   Serial.print(version, HEX);
   Serial.println(".");
}
#define AUTHORIZED_COUNT 2
byte Authorized[AUTHORIZED_COUNT][6] = {{0xC6, 0x95, 0x39, 0x31, 0x5B},{0x2E, 0x7, 
0x9A, 0xE5, 0x56}};
void printSerial(byte *serial);
boolean isSame(byte *key, byte *serial);
boolean isAuthorized(byte *serial);
void loop() {
   byte status;
   byte data[MAX_LEN];
   byte serial[5];
```
ż

```
 boolean Open = false;
   digitalWrite(ledPinOpen, Open);
   digitalWrite(ledPinClose, !Open);
  status = nfc.requestTag(MF1 REQIDL, data);
   if (status == MI_OK) {
     status = nfc.antiCollision(data);
     memcpy(serial, data, 5);
     if(isAuthorized(serial))
     {
       Serial.println("Access Granted");
       Open = true;
     }
     else
     {
       printSerial(serial);
       Serial.println("NO Access");
       Open = false;
     }
     nfc.haltTag();
     digitalWrite(ledPinOpen, Open);
     digitalWrite(ledPinClose, !Open);
     delay(2000);
   }
   delay(500);
}
boolean isSame(byte *key, byte *serial)
{
     for (int i = 0; i < 4; i++) {
       if (key[i] != serial[i])
       {
         return false;
       }
     }
     return true;
}
boolean isAuthorized(byte *serial)
{
     for(int i = 0; i<AUTHORIZED_COUNT; i++)
     {
       if(isSame(serial, Authorized[i]))
         return true;
     }
    return false;
}
void printSerial(byte *serial)
{
     Serial.print("Serial:");
    for (int i = 0; i < 5; i++) {
     Serial.print(serial[i], HEX);
     Serial.print(" ");
     }
}
```
После этого, когда мы подносим авторизированную карту, выводится сообщение "доступ разрешен", как на рисунке 3.

Постулат. 2018. №12 ISSN 2414-4487

COM16 (Arduing/Genuina Uno)

ż

Looking for RC522 Found RC522Firmware version 0x92. Access Granted Access Granted

Рис. 3 Консоль с авторизированной картой

Если поднести неавторизированную карту в консоль выводится сообщение что "доступ запрещен", как на рисунке 4.

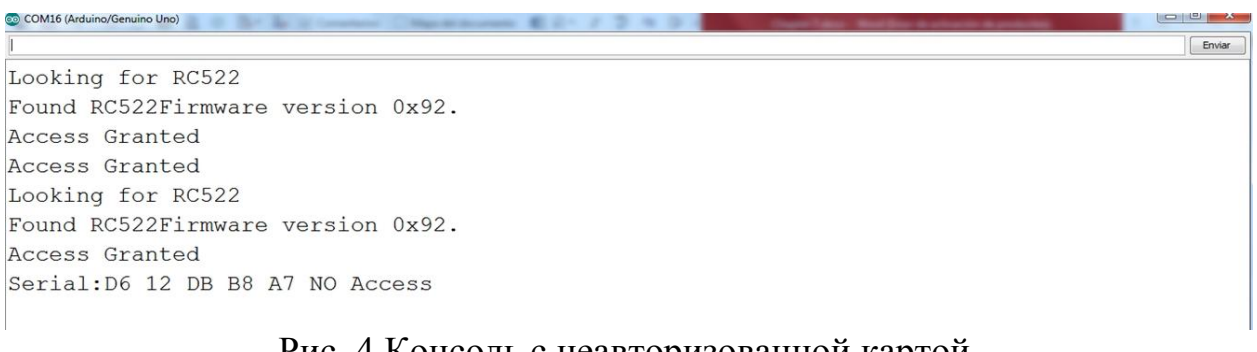

# Рис. 4 Консоль с неавторизованной картой

Окончательный результат показан на рисунке 5.

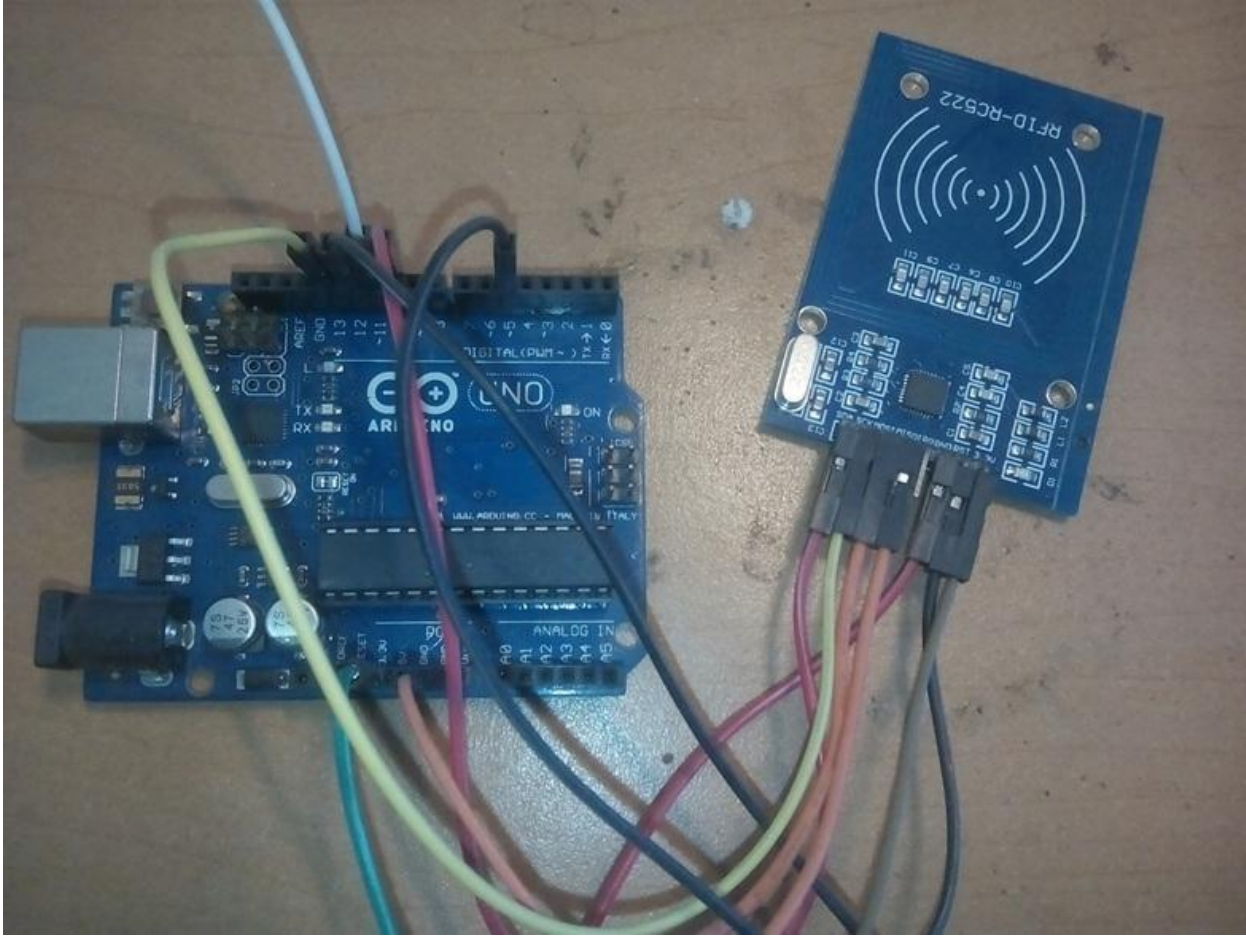

Рис. 5 Собранный вариант RFID и Arduino

## Вывод

ż

RFID датчики можно использовать в логистике, в розничной торговле, в системах аутентификации персонала и т.п. Они имеют очень широкий спектр применений, а чтобы попробовать их в работе достаточно Arduino платы и RFID считывателя.

### **Библиографический список**

- 1. Вековцева Т.А., Шанина Т.В. Технология RFID и будущее производство радиочастотной этикетки // Международный научно-исследовательский журнал. 2017. № 3-4 (57) С. 20-22. URL: https://elibrary.ru/item.asp?id=28824593 (Дата обращения: 21.12.2018)
- 2. Григорьева А. Массовое внедрение RFID-технологии миф или реальность? // Компоненты и технологии. 2013. № 12 (149) С. 58-60. URL: https://elibrary.ru/item.asp?id=20585795 (Дата обращения: 21.12.2018)
- 3. Рыкова Е.С. Технология RFID в логистике (на примере розничных сетей) // Актуальные вопросы экономических наук. 2013. № 34 С. 131-134. URL: https://elibrary.ru/item.asp?id=20722330 (Дата обращения: 21.12.2018)
- 4. RFID карта и сенсор. URL: https://www.gearbest.com/otheraccessories/pp\_241582.html (Дата обращения: 21.12.2018)